# **BAB V**

# **HASIL ANALISIS DAN PEMBAHASAN**

## **5.1. UJI REGRESI LINEAR BERGANDA**

Proses menghitung regresi linear berganda ini dilakukan dengan menggunakan aplikasi SPSS dan output dari perhitungan regresi linear berganda adalah :

**Tabel 5. 1 Output Regression Variables Entered**

| , wi indico lineei cui indino , cu |                       |           |        |  |  |  |  |  |
|------------------------------------|-----------------------|-----------|--------|--|--|--|--|--|
|                                    |                       | Variables |        |  |  |  |  |  |
| Model                              | Variables Entered     | Removed   | Method |  |  |  |  |  |
|                                    | Total X3.             |           | Enter  |  |  |  |  |  |
|                                    | Total X1,             |           |        |  |  |  |  |  |
|                                    | Total X2 <sup>b</sup> |           |        |  |  |  |  |  |

**Variables Entered/Removed<sup>a</sup>**

a. Dependent Variable: Total\_Y

b. All requested variables entered.

Output pada Tabel 5.1 menjelaskan tentang variabel yang dimasukkan dan yang dikeluarkan dari model. Dalam hal ini semua variabel dimasukkan dan

metode yang digunakan adalah enter.

### **Tabel 5. 2 Output Regression Coefficients**

#### **Coefficients<sup>a</sup>**

 $\mathcal{L}^{\text{max}}$ 

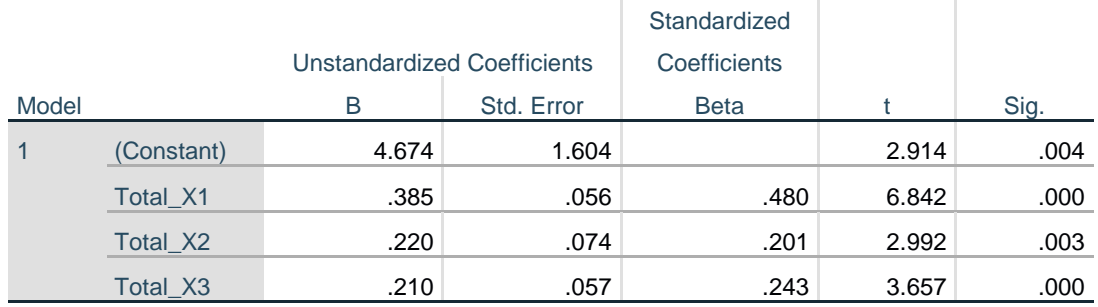

a. Dependent Variable: Total\_Y

Output pada Tabel 5.2 menjelaskan tentang uji t yaitu uji secara parsial, sedangkan signifikansi mengukur tingkat signifikansi dari uji t, ukurannya jika signifikansi kurang dari 0,05 maka ada pengaruh secara parsial antara variabel independen terhadap variabel dependen. Untuk lebih jelasnya dapat dilihat pada Tabel 5.3.

| Variabel  | <b>Koefisien Regresi</b> | t Hitung | Signifikansi |  |
|-----------|--------------------------|----------|--------------|--|
| Konstanta | 4,674                    | 2,914    | 0,004        |  |
| TOTAL_X1  | 0,385                    | 6,842    | 0,000        |  |
| TOTAL_X2  | 0,220                    | 2,992    | 0,003        |  |
| TOTAL_X3  | 0,210                    | 3,657    | 0,000        |  |

**Tabel 5. 3 Tabel Rangkuman Regresi**

### **5.2. PROSEDUR ANALISIS REGRESI BERGANDA**

Pengujian yang dilakukan pada analisis Regresi Linear Berganda yaitu uji T. Langkah analisis regresi dan prosedur pengujiannya adalah sebagai berikut :

Analisis Regresi Linear Berganda

Persamaan regresi linear berganda tiga variabel *independent* adalah b1 = 0,385, b2  $= 0,220$  dan b3 = 0,210. Nilai-nilai pada output kemudian dimasukkan kedalam persamaan regresi linear berganda.

 $Y'= a + b1x1 + b2x2 + b3x3$ 

 $Y'= 4,674 + 0,385x1 + 0,220x2 + 0,210x3$ 

(Y' adalah variabel *dependent* yang diramalkan, a adalah konstanta, b1,b2 dan b3 adalah koefisien regresi, dan x1,x2 dan x3 adalah variabel *independent*)

Keterangan dari model regresi linear diatas adalah :

- a. Nilai (konstanta) menunjukkan nilai sebesar 4,674 artinya jika nilai variabel independen (bebas) adalah nol, maka variabel dependen (terikat) bernilai 4,674. Dalam penelitian ini, jika pengaruh *Usability Quality, Information Quality* dan *Interaction Quality* bernilai 0, maka tingkat *User Satisfication*  bernilai sebesar 4,674%.
- b. Nilai koefisien regresi variabel *Usability Quality* (b1) = 0,385 artinya jika nilai *Usability Quality* ditingkatkan sebesar 0,1 satuan, maka tingkat *User Satisfication* akan meningkat sebesar 0,385 satuan dengan asumsi variabel independent lainnya tetap.
- c. Nilai koefisien regresi variabel *Infomation Quality* (b2) = 0,220 artinya jika nilai *Information Quality* ditingkatkan sebesar 0,1 satuan, maka tingkat *User Satisfication* akan meningkat sebesar 0,220 satuan dengan asumsi variabel independent lainnya tetap.
- d. Nilai koefisien regresi variabel *Interaction Quality* (b3) = 0,210 artinya jika nilai *Interaction Quality* ditingkatkan sebesar 0,1 satuan, maka tingkat *User Satisfication* akan meningkat sebesar 0,210 satuan dengan asumsi variabel independent lainnya tetap.

## **5.2.1.Uji Koefisien Regresi Secara Parsial (Uji T)**

Uji t digunakan untuk menguji pengaruh variabel independent secara parsial terhadap variabel dependen. Untuk menguji regresi secara parsial maka diperlukan nilai dari T tabel, Adapun ketentuan dalam mencari T tabel yaitu df = n-k-1 (k adalah jumlah variabel independent), sehingga didapatkan df = 153-3-1 = 149.

Untuk melihat nilai dari T tabel dengan jelas maka dapat dilihat pada tabel 5.4 berikut.

| Pr  | 0.25    | 0.10    | 0.05    | 0.025   | 0.01    | 0.005   | 0.001   |
|-----|---------|---------|---------|---------|---------|---------|---------|
| df  | 0.50    | 0.20    | 0.10    | 0.050   | 0.02    | 0.010   | 0.002   |
| 121 | 0.67652 | 1.28859 | 1.65754 | 1.97976 | 2.35756 | 2.61707 | 3.15895 |
| 122 | 0.67651 | 1.28853 | 1.65744 | 1.97960 | 2.35730 | 2.61673 | 3.15838 |
| 123 | 0.67649 | 1.28847 | 1.65734 | 1.97944 | 2.35705 | 2.61639 | 3.15781 |
| 124 | 0.67647 | 1.28842 | 1.65723 | 1.97928 | 2.35680 | 2.61606 | 3.15726 |
| 125 | 0.67646 | 1.28836 | 1.65714 | 1.97912 | 2.35655 | 2.61573 | 3.15671 |
| 126 | 0.67644 | 1.28831 | 1.65704 | 1.97897 | 2.35631 | 2.61541 | 3.15617 |
| 127 | 0.67643 | 1.28825 | 1.65694 | 1.97882 | 2.35607 | 2.61510 | 3.15565 |
| 128 | 0.67641 | 1.28820 | 1.65685 | 1.97867 | 2.35583 | 2.61478 | 3.15512 |
| 129 | 0.67640 | 1.28815 | 1.65675 | 1.97852 | 2.35560 | 2.61448 | 3.15461 |
| 130 | 0.67638 | 1.28810 | 1.65666 | 1.97838 | 2.35537 | 2.61418 | 3.15411 |
| 131 | 0.67637 | 1.28805 | 1.65657 | 1.97824 | 2.35515 | 2.61388 | 3.15361 |
| 132 | 0.67635 | 1.28800 | 1.65648 | 1.97810 | 2.35493 | 2.61359 | 3.15312 |
| 133 | 0.67634 | 1.28795 | 1.65639 | 1.97796 | 2.35471 | 2.61330 | 3.15264 |
| 134 | 0.67633 | 1.28790 | 1.65630 | 1.97783 | 2.35450 | 2.61302 | 3.15217 |
| 135 | 0.67631 | 1.28785 | 1.65622 | 1.97769 | 2.35429 | 2.61274 | 3.15170 |
| 136 | 0.67630 | 1.28781 | 1.65613 | 1.97756 | 2.35408 | 2.61246 | 3.15124 |
| 137 | 0.67628 | 1.28776 | 1.65605 | 1.97743 | 2.35387 | 2.61219 | 3.15079 |
| 138 | 0.67627 | 1.28772 | 1.65597 | 1.97730 | 2.35367 | 2.61193 | 3.15034 |
| 139 | 0.67626 | 1.28767 | 1.65589 | 1.97718 | 2.35347 | 2.61166 | 3.14990 |
| 140 | 0.67625 | 1.28763 | 1.65581 | 1.97705 | 2.35328 | 2.61140 | 3.14947 |
| 141 | 0.67623 | 1.28758 | 1.65573 | 1.97693 | 2.35309 | 2.61115 | 3.14904 |
| 142 | 0.67622 | 1.28754 | 1.65566 | 1.97681 | 2.35289 | 2.61090 | 3.14862 |
| 143 | 0.67621 | 1.28750 | 1.65558 | 1.97669 | 2.35271 | 2.61065 | 3.14820 |
| 144 | 0.67620 | 1.28746 | 1.65550 | 1.97658 | 2.35252 | 2.61040 | 3.14779 |
| 145 | 0.67619 | 1.28742 | 1.65543 | 1.97646 | 2.35234 | 2.61016 | 3.14739 |
| 146 | 0.67617 | 1.28738 | 1.65536 | 1.97635 | 2.35216 | 2.60992 | 3.14699 |
| 147 | 0.67616 | 1.28734 | 1.65529 | 1.97623 | 2.35198 | 2.60969 | 3.14660 |

**Tabel 5. 4 Titik Persentase Distribusi t**

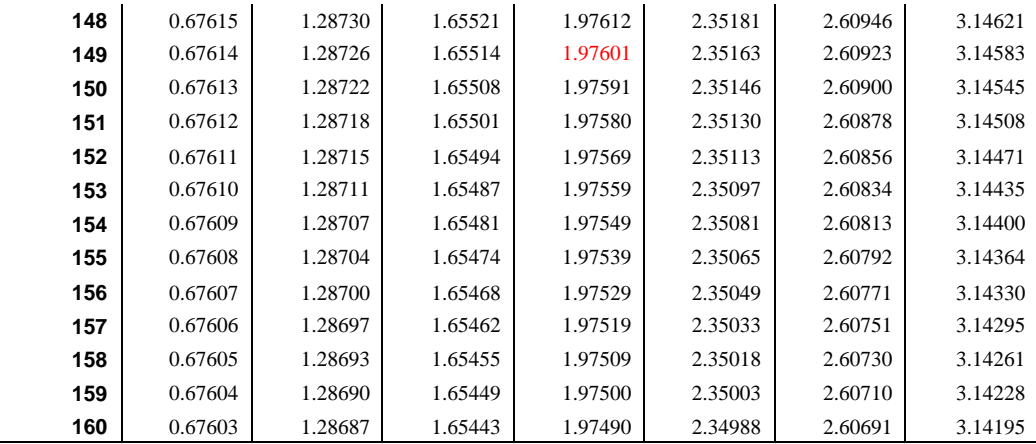

## 1. Pengujian *Usability Quality*

- a. Menentukan taraf signifikansi, dalam penelitian ini menggunakan 0,05
- b. Menentukan t hitung dan t tabel, t hitung adalah 6,842 dan di dapatkan nilai dari t tabel sesuai pada tabel 5.4 yaitu sebesar 1,976.
- c. Pengambilan keputusan jika nilai signifikan  $\langle 0.05 \rangle$  atau t hitung  $> t$ tabel, maka terdapat pengaruh variabel X terhadap Y. Jika nilai signifikan > 0,05 atau t hitung < t tabel maka tidak terdapat pengaruh variabel X terhadap variabel Y.
- d. Kesimpulan dapat diketahui untuk pengaruh X1 terhadap Y adalah sebesar  $0,000 < 0,05$  dan t hitung  $6,842 > t$  tabel 1,976 jadi H1 atau hipotesis pertama diterima, kesimpulannya yaitu terdapat pengaruh positif variabel X1 terhadap Y, hal ini menunjukkan bahwa adanya pengaruh yang signifikan antara *Usability Quality* (kemudahan penggunaan) terhadap kepuasan pengguna website.
- 2. Pengujian *Information Quality*
	- a. Menentukan taraf signifikansi, dalam penelitian ini menggunakan 0,05
	- b. Menentukan t hitung dan t tabel, t hitung adalah 2,992 dan di dapatkan nilai dari t tabel sesuai pada tabel 5.4 yaitu sebesar 1,976.
	- c. Pengambilan keputusan jika nilai signifikan  $\langle 0.05 \rangle$  atau t hitung  $> t$ tabel, maka terdapat pengaruh variabel X terhadap Y. Jika nilai signifikan  $> 0.05$  atau t hitung  $<$  t tabel maka tidak terdapat pengaruh variabel X terhadap variabel Y.
	- d. Kesimpulan dapat diketahui untuk pengaruh X2 terhadap Y adalah sebesar  $0.003 < 0.05$  dan t hitung  $2.992 > t$  tabel 1.976 jadi H2 atau hipotesis kedua diterima, kesimpulannya yaitu terdapat pengaruh positif variabel X2 terhadap Y, hal ini menunjukkan bahwa adanya pengaruh yang signifikan antara *Information Quality* (kualitas informasi) terhadap kepuasan pengguna website.
- 3. Pengujian *Interaction Quality*
	- a. Menentukan taraf signifikansi, dalam penelitian ini menggunakan 0,05
	- b. Menentukan t hitung dan t tabel, t hitung adalah 3,657 dan di dapatkan nilai dari t tabel sesuai pada tabel 5.4 yaitu sebesar 1,976.
	- c. Pengambilan keputusan jika nilai signifikan  $< 0.05$  atau t hitung  $> t$ tabel, maka terdapat pengaruh variabel X terhadap Y. Jika nilai signifikan  $> 0.05$  atau t hitung  $<$  t tabel maka tidak terdapat pengaruh variabel X terhadap variabel Y.

d. Kesimpulan dapat diketahui untuk pengaruh X3 terhadap Y adalah sebesar  $0,000 < 0,05$  dan t hitung  $3,657 > t$  tabel 1,976 jadi H3 atau hipotesis ketiga diterima, kesimpulannya yaitu terdapat pengaruh positif variabel X3 terhadap Y, hal ini menunjukkan bahwa adanya pengaruh yang signifikan antara *Interaction Quality* (kualitas interaksi) terhadap kepuasan pengguna wesbsite.

### **5.3. PEMBAHASAN HASIL UJI HIPOTESIS**

Hasil dari Uji Koefisien Regresi Secara Parsial (Uji T) menunjukan bahwa :

- a. Diketahui bahwa t hitung  $(6,842) > t$  tabel  $(1,976)$  maka H1 diterima. Kesimpulannya yaitu Variabel X1 (*Usability Quality*) berpengaruh secara parsial terhadap Variabel Y (*User Satisfaction*).
- b. Diketahui bahwa t hitung (2,992) > t tabel (1,976) maka H2 diterima. Kesimpulannya yaitu Variabel X2 (*Information Quality*) berpengaruh secara parsial terhadap Variabel Y(*User Satisfaction*).
- c. Diketahui bahwa t hitung (3,657) > t tabel (1,976) maka H3 diterima. Kesimpulannya yaitu Variabel X3 (*Interaction Quality*) berpengaruh secara parsial terhadap Variabel Y (*User Satisfaction*).